#### **TABLA DE CONTENIDO**

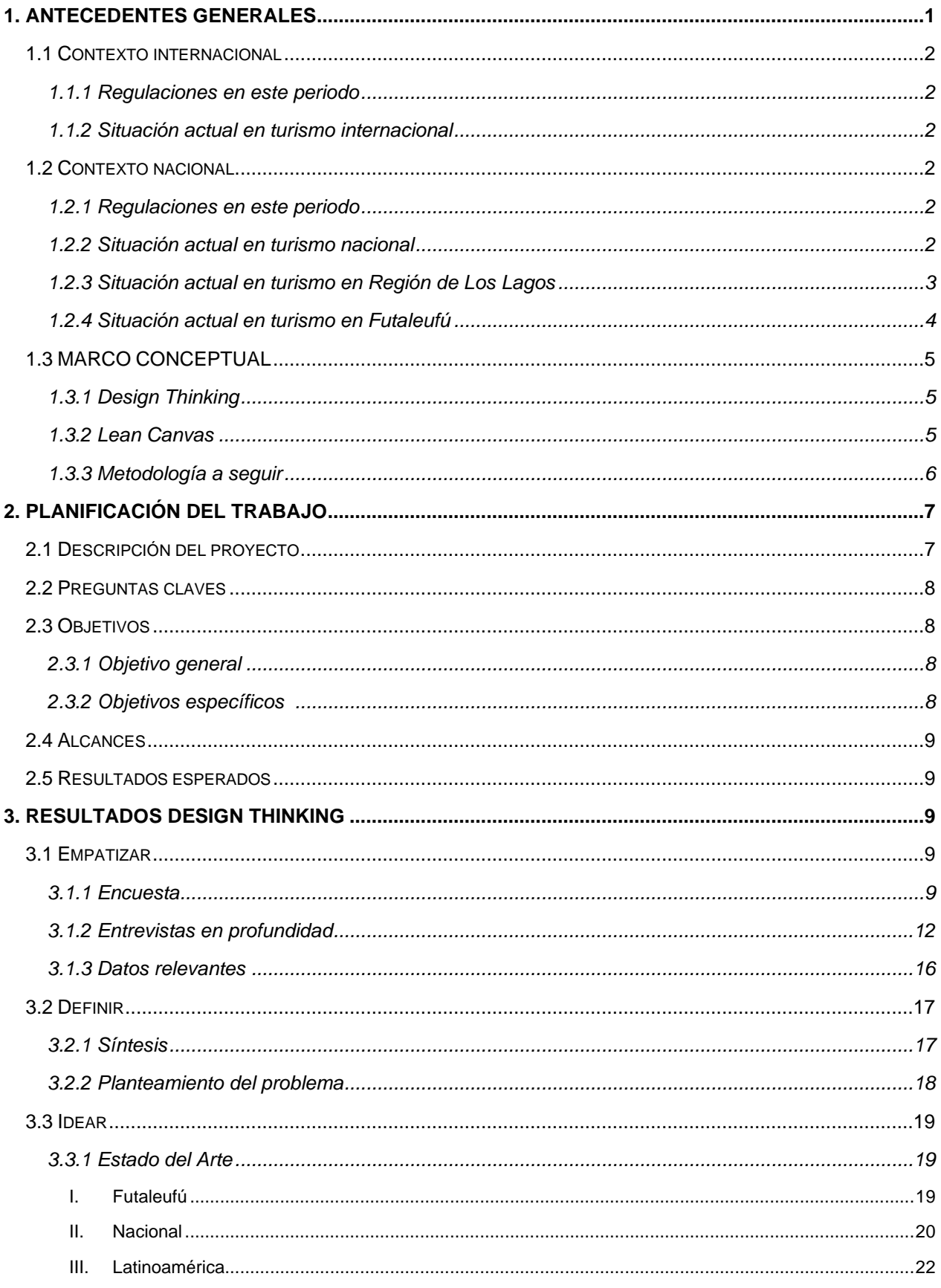

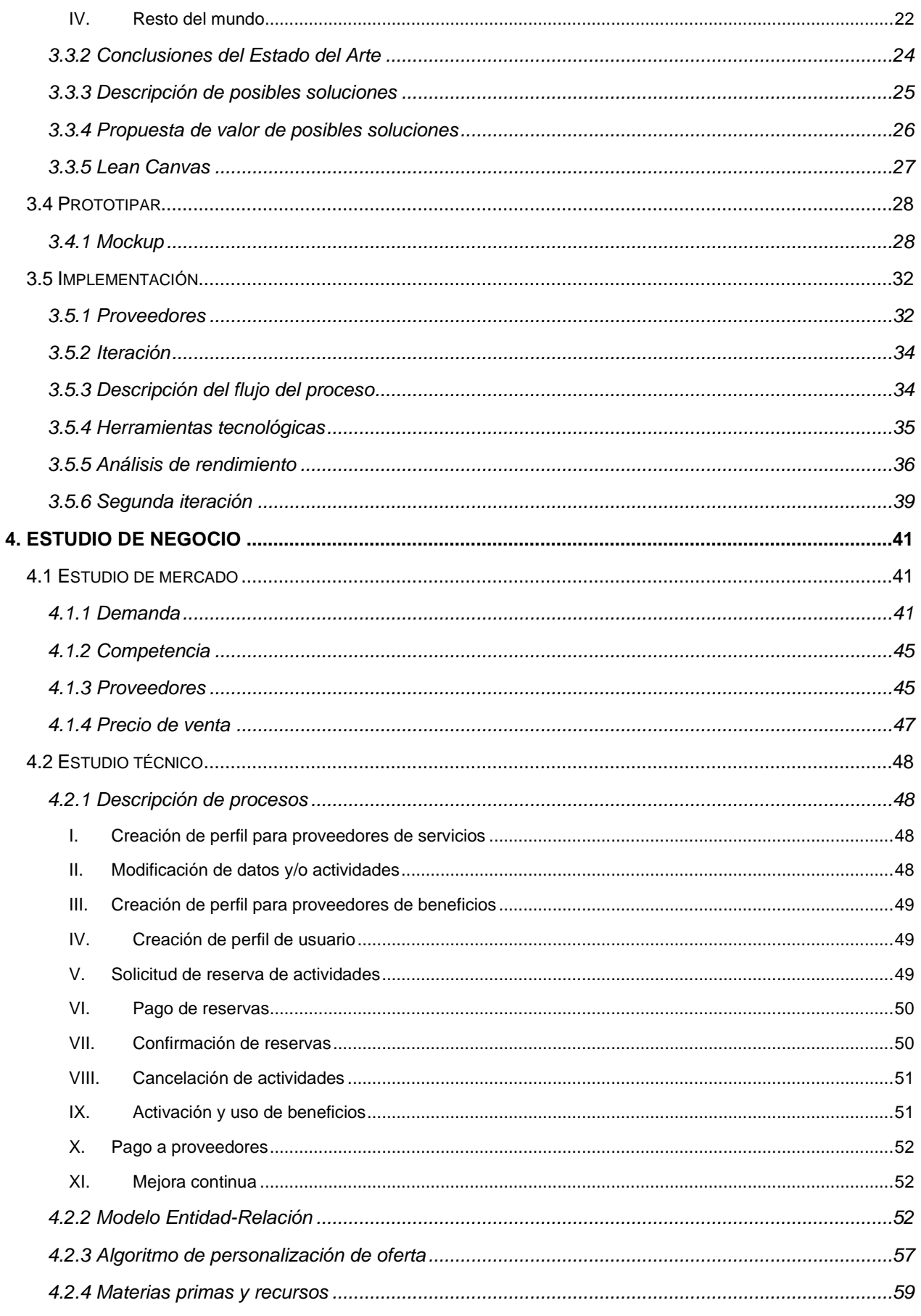

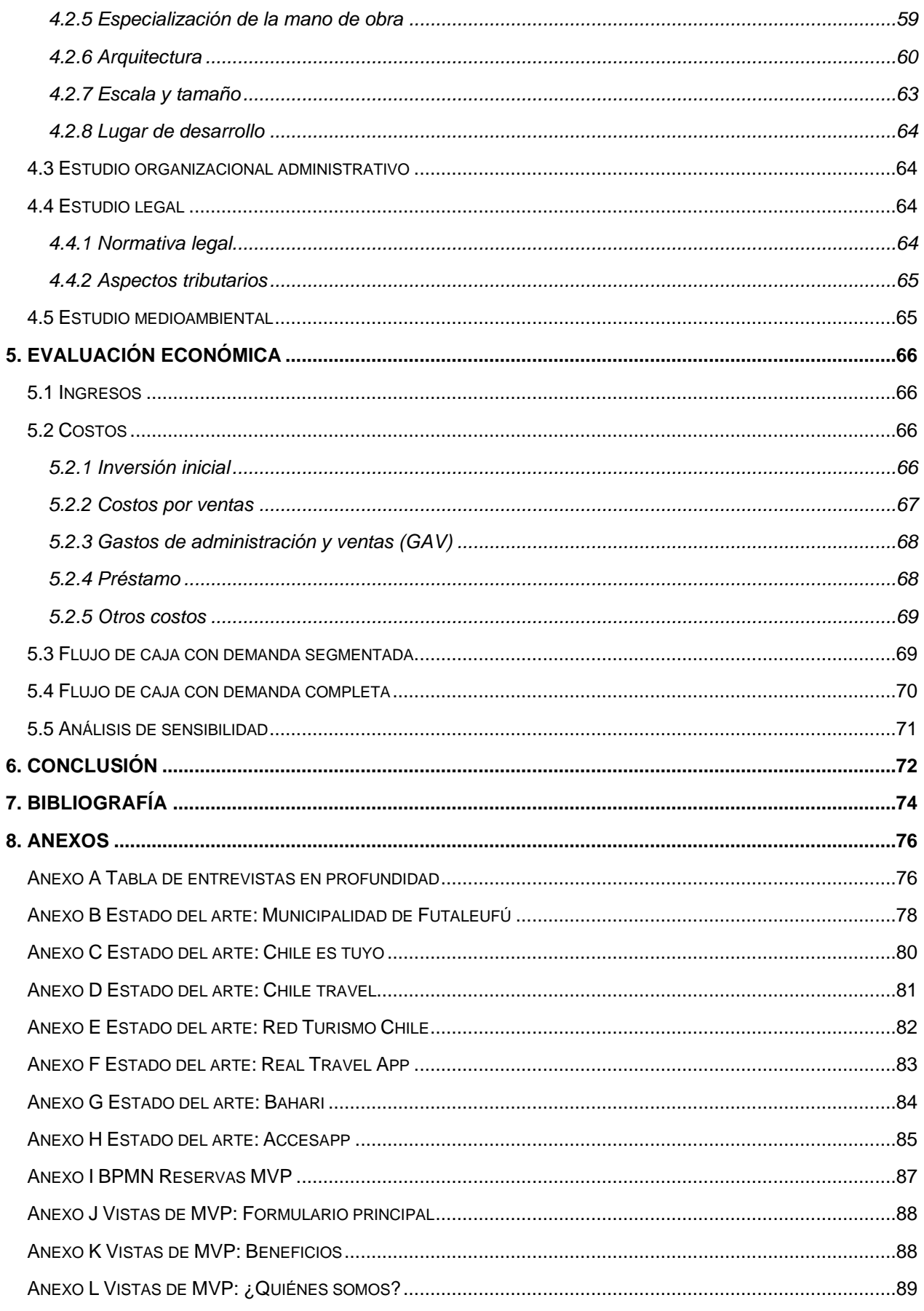

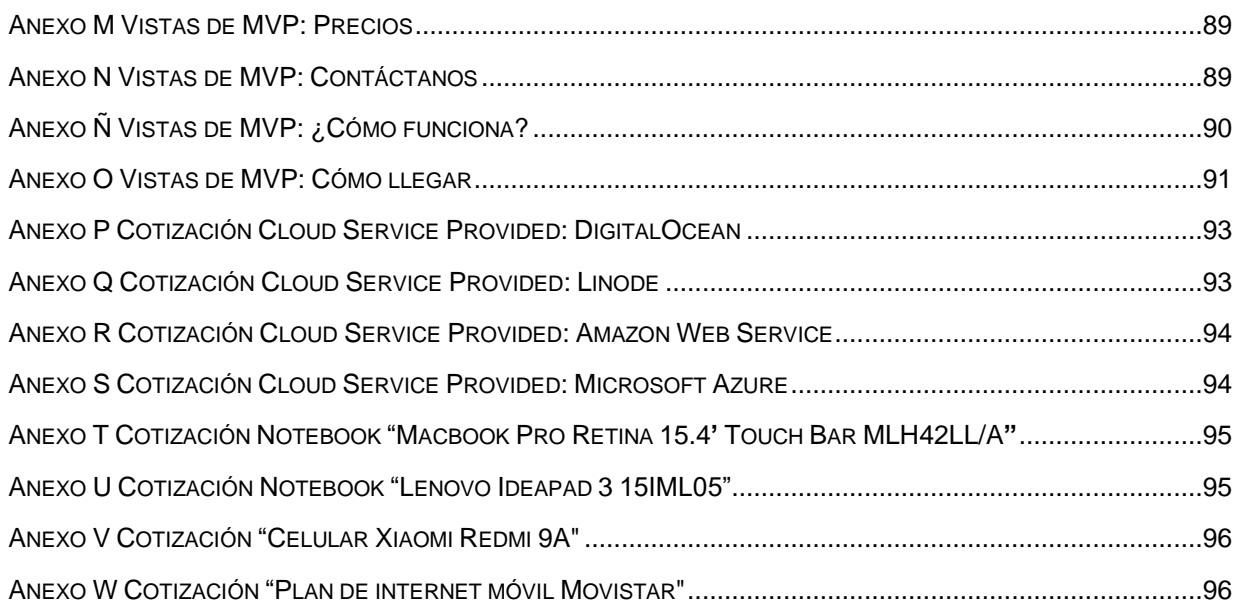

# ÍNDICE DE TABLAS

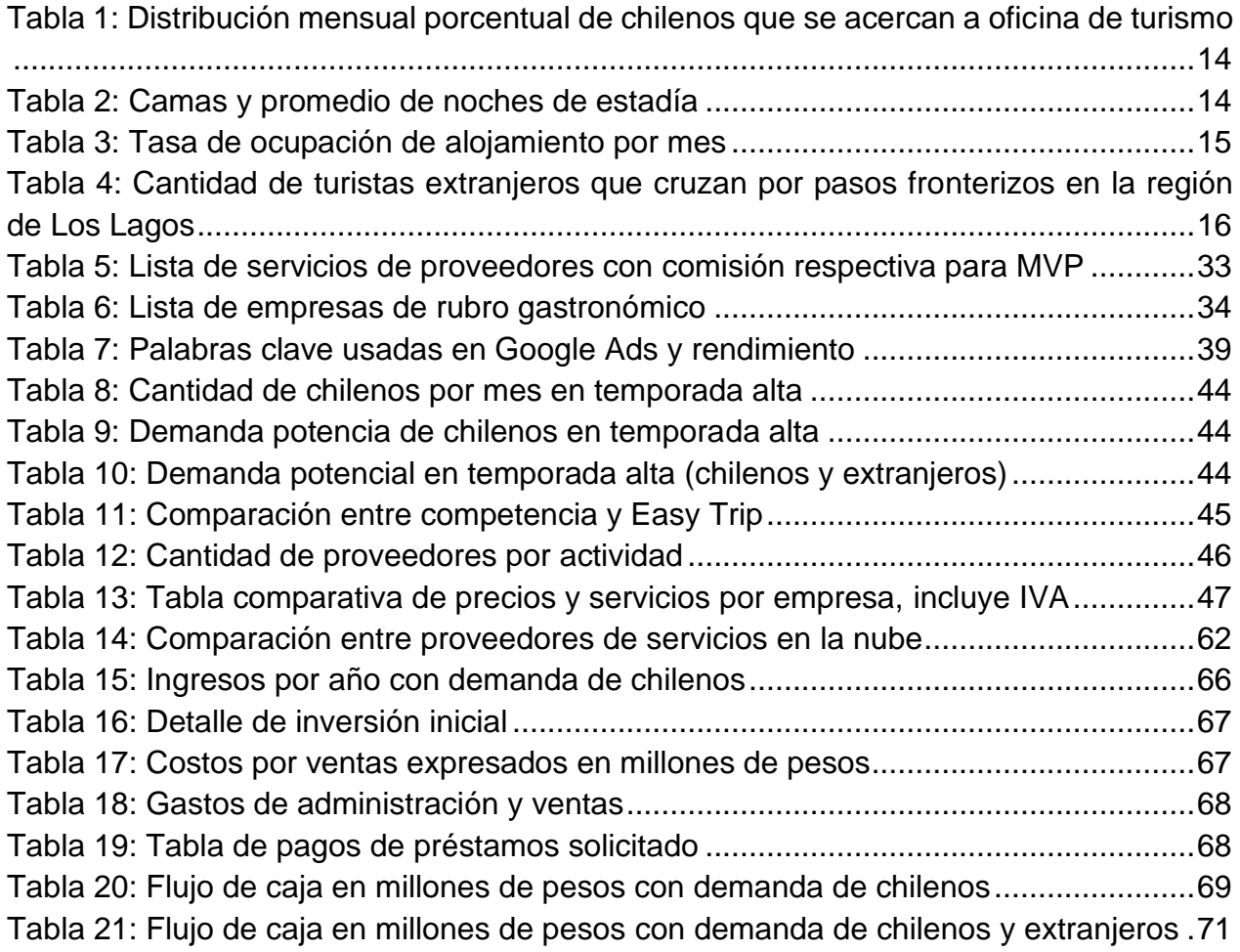

# ÍNDICE DE IMAGENES

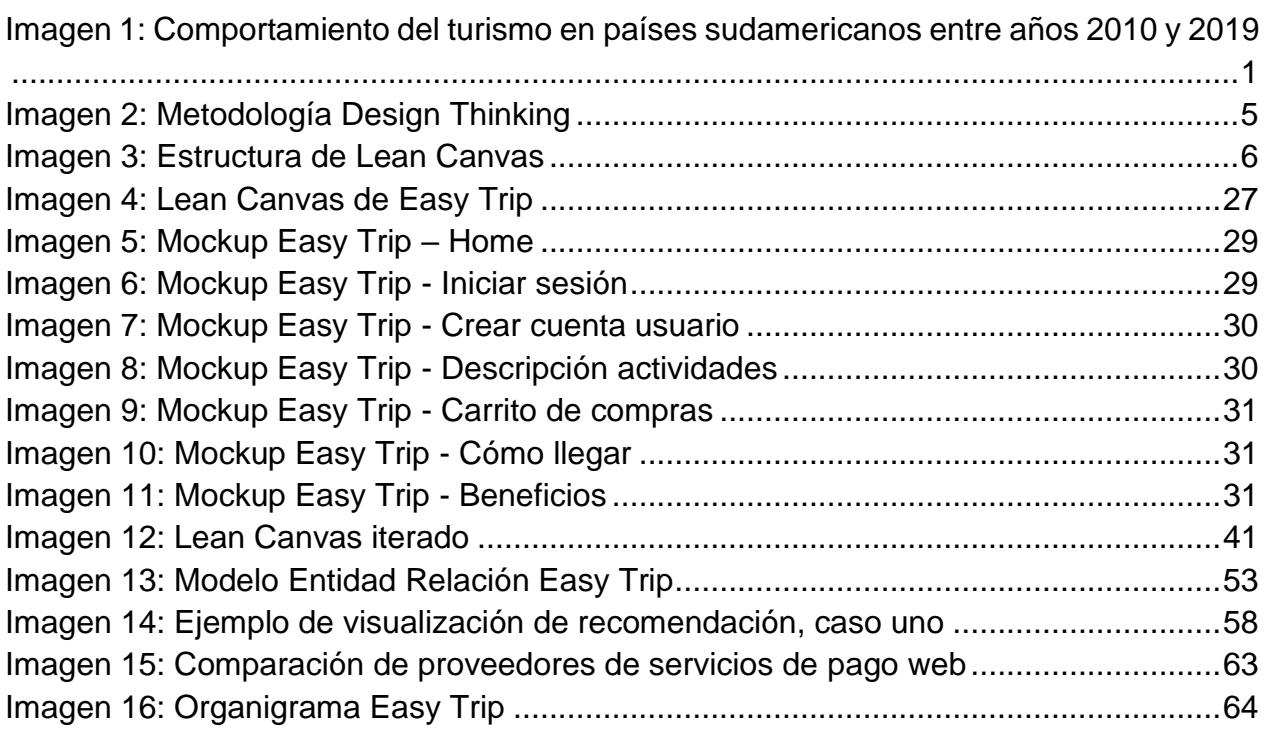

#### ÍNDICE DE DASHBOARDS

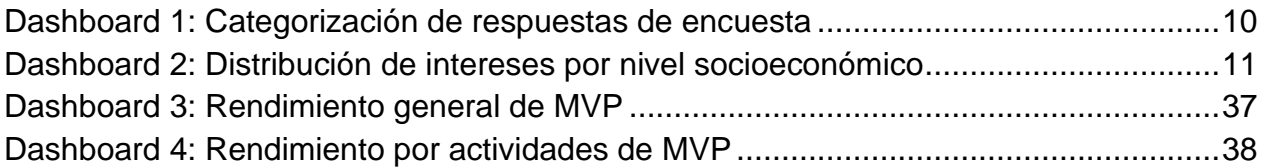

### ÍNDICE DE GRÁFICOS

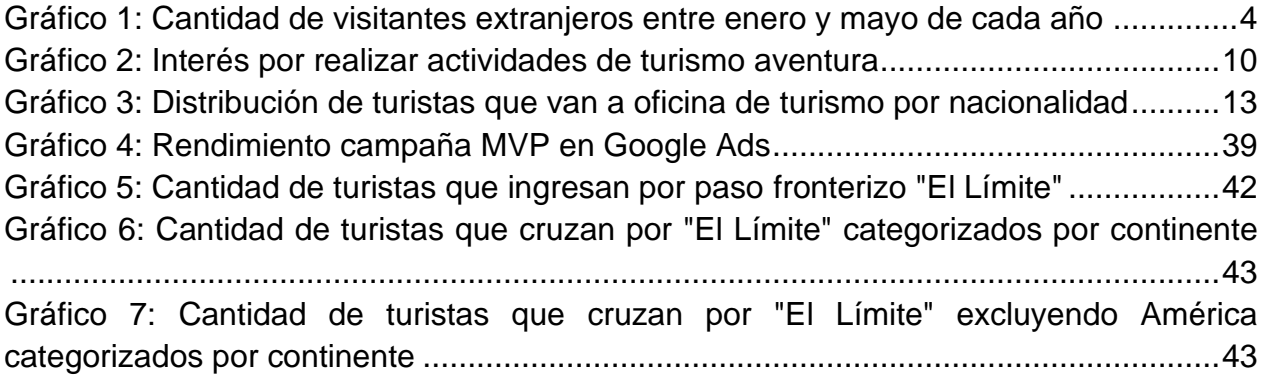